# Service Program Trucks

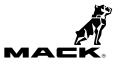

| Date   | Group | No. | Release | Page |
|--------|-------|-----|---------|------|
| 1.2015 | 364   | 858 | 01      | 1(2) |

Vehicle Electronic Control Unit (VECU), Reprogramming Vehicle Speed Sensor (VSS) CHU, CXU

## PI0858, Vehicle Electronic Control Unit (VECU), Reprogramming

Vehicle Speed Sensor

(January 2015)

Certain MACK CHU, and CXU trucks built from 10/21/2010 to 02/28/2011, and equipped with an mDRIVE transmission may experience engine over-rev past the governed speed while the transmission is attempting a shift. This condition could cause erratic shifting and/or over speed messages in the instrument cluster (IC) due to incorrect parameters settings. Follow the repair procedure outlined in this document to correct the parameter settings.

Note: This bulletin does not apply to MACK Trucks Australia.

### **VECU Reprogramming Procedure**

You must read and understand the precautions and guidelines in Service Information, group 30, "General Safety Practices, Electrical" before performing this procedure. If you are not properly trained and certified in this procedure, ask your supervisor for training before you perform it.

#### 

Do not attempt to repair or service this vehicle without having sufficient training, the correct service literature and the proper tools. Failure to follow this could make the vehicle unsafe and lead to serious personal injury or death.

- 1 Park the vehicle on a level surface.
- 2 Apply the parking brake.
- 3 Place the transmission in neutral or park.
- 4 Install the wheel chocks.

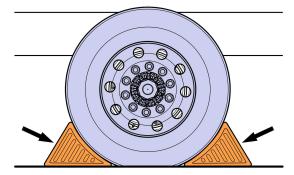

| Mack Trucks, Inc. | Date   | Group | No. | Release | Page |
|-------------------|--------|-------|-----|---------|------|
| Service Program   | 1.2015 | 364   | 858 | 01      | 2(2) |

- 5 Using the latest version of Premium Tech Tool (PTT), run accessory kit 85145303.
- 6 Once the accessory kit is complete, select MID 144 (VECU programming) and begin programming.

Note: Follow the on screen prompts until programming is complete.

7 Remove the wheel chocks.

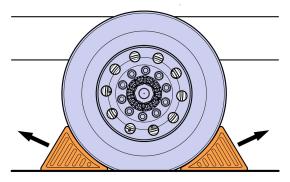

W7086759

### Reimbursement

| This repair is covered by an authorized<br>Service Program. Reimbursement is<br>obtained through the normal claim handling<br>process. | UCHP<br>Reimbursement          | eWarranty<br>Reimbursement     |  |
|----------------------------------------------------------------------------------------------------|--------------------------------|--------------------------------|--|
| Claim Type (used only when uploading from the Dealer Bus. Sys.)                                                                        | В                              | В                              |  |
| Recall Status                                                                                                    |                                |                                |  |
| Vehicle inspected, repair not required                                                                                                 | 1- Inspected OK                | 1- Inspected OK                |  |
| Vehicle repaired per instruction                                                                                                    | 2- Modified per<br>instruction | 2- Modified per<br>instruction |  |
| Labor Code                                                                                                    |                                |                                |  |
| Primary Labor Code                                                                                                    | 3646–22–09–03<br>0.4 hrs       | 2304K–43–96<br>0.4 hrs.        |  |
| Time to take charge and determine campaign status                                                                                      | 1700–16–01–01<br>0.3 hrs       | 101AA–0A–00<br>0.3 hrs         |  |
| Causal Part                                                                                                    | 21066169                       | 21066169                       |  |
| SCC Code                                                                                                    | S6529                          | N/A                            |  |
| Authorization Number                                                                                                    | N/A                            | PI0858                         |  |
| Expiration Date                                                                                                    | 01-JAN-2016                    | 01-JAN-2016                    |  |

**Note:** Take Charge Time is not included in the Labor Code for this operation. Take charge may be eligible but can only be used once per repair visit. If vehicle is having other warranty repairs performed, take charge should be charged to the warranty repair, otherwise take charge can be charged to this service program.